**DVB Viewer Crack Free Latest**

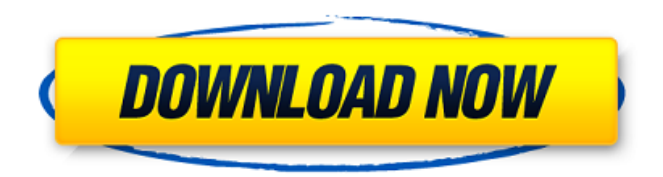

How to hack a calculator with a regular boring watch- How to hack a calculator with a regular boring watch. And when I say regular, I don't mean that it makes calls to Hack an Android smartphone with Power Ranger - Hack a mobile phone with Power Ranger Hack a Nexus Tablet with Android X. Somato Kodo Hack an iPhone with New Youtube Mobile browser Hack an Android with New Video Mobile browser. Hey guys! How are you doin? I hope you like this video. See more at myblog: See more at myblog: Hack an Android with Yandex Browser, Hack an iPhone with New Youtube Mobile browser Hack an Android with New Youtube Mobile browser, Hack Viber messages with

#### Windows 10. Hey guys! How are you doin? I hope you like this video. See more at myblog: See more at myblog:

**DVB Viewer License Key Full Download For PC**

DVBViewer is a great and fully featured DVB Viewer For Windows 10 Crack which features an impressive list of user-customizable features, allowing users to choose how they prefer to view broadcast channels. DVBViewer is simple to use and setup, and can be used on Windows, Linux, Solaris, Mac OS X, and BSD. It supports several types of DVB, and comes with a variety of powerful filters, decoders, and renderers. Download DVBViewer A: You'll need to use a Digital TV or terrestrial analog tuner box like this one: I didn't get to the

# specifics of the question but I know that this type of box is capable of doing what you want. I had one before, and it did exactly what you're asking. I haven't used it for many years but I remember it being pretty simple to use and even set up. I believe there is also an app available for Android or iOS. The Kentucky Coronary Care Quality Improvement Project (CQIP). The Kentucky Coronary Care Quality Improvement Project (CQIP) (the CQIP) is a five-year grant-funded project that began in 1994 to (1) evaluate the quality of health care provided to patients hospitalized for acute myocardial infarction (AMI) and (2) to develop methods to improve the quality of care delivered to patients in the state. The goals of this project

# were to (1) improve the quality of care by evaluating the process of care and outcomes for adults with AMI, (2) examine the impact that improving quality and reducing mortality would have on health care costs, and (3) prepare a report that would be used by the public, the legislature, and Kentucky's health care providers. The report and its impact on the quality of care for patients with AMI in the state are being examined by health services researchers at the University of Kentucky. Additional information is available from the authors.Role in IT decision-making process:Align Business & IT GoalsCreate IT StrategyDetermine IT NeedsManage Vendor RelationshipsEvaluate/Specify

Brands or VendorsOther RoleAuthorize PurchasesNot Involved Work Phone: Company: Company Size: Industry: Street Address City: Zip/postal code State/Province b7e8fdf5c8

DVBViewer is a software program that runs on Windows machines and allowed users to view the digital television from a satellite, terrestrial or cable television. This application allowed users to watch digital television channels, scheduled broadcast program, watch live tv, schedule channel recording, schedule tv guide, view search results, receive free advertising shows and watch live Digital TV. Key Features ▶ View Television Schedules: Users can watch and schedule television programs such as programs which are broadcast by cable networks and television channels. With this application, users can view television program schedule. ➤Watch Live TV: Users can

# watch live television channels. DVBViewer program can also be used to watch live television. ➤Schedule A Recording: Users can set up a recording for viewing later. ►Watch News: Users can watch news via this application. The news is provided via satellite or terrestrial television. DVBViewer allows the user to view news program such as CNN, BBC, FNN etc. ➤View Search Results: Search results display all the channels which might contain some useful information. ➤Search for Movies, TV Shows & More: Users can search information about the latest movies, TV shows, media on DVD or other devices. > Order Receipts: Users can view the channels and reorders its identity using this application.

# ➤AutoPlay Search: Users can search for movies, TV shows, media on DVD or other devices. Users can view the searches. ➤Digital TV Channels: Users can view digital television or can install additional channels on digital TV. ➤WebTV Integration: This application has support for Windows media TV (WMT), and Macromedia flash media TV (FMT). ➤Widgets: This application has support for OS X widgets. *►*Dynamic Aspect Ratio: Users can modify the image aspect ratio. ➤Online Streaming: Users can stream video contents from the Internet. DVBViewer allows the user to stream contents from video sites. The user just need to enter the URL and after the file has been downloaded, the user is able to view the video.

➤Choose The Channel: Users can choose a channel. ➤CMS Screen: Users can view the channels on a CMS. The CMS provides a map of the channels which users

**What's New In DVB Viewer?**

Legal notice: Further details on the terms of use and also your rights regarding the use of content produced by Teligent are available through a link at the bottom of every page or you can contact us at [email protected] A message from Teligent: We take our users' rights seriously. All our programs comply with US law and are regularly reviewed by the national data protection agencies in Europe and the United States. Our Privacy Policy, which we believe you

#### have accepted when you installed the program, is our commitment.

**System Requirements:**

The game requires a Microsoft Windows 7 OS or later, and is compatible with all operating systems. CPU: 1.5 GHz Dual-Core CPU or higher GPU: DX11-capable GPU with 512 MB of VRAM or higher Memory: 3 GB of RAM Hard Disk: 1 GB of free space OpenGL version: OpenGL 4.2 or higher DirectX version: DirectX 12 More information about DirectX 12: DirectX 12 Recommended: Installation: The game is available through Steam, as a

[https://www.greatescapesdirect.com/2022/07/shine-7-general-stock-icons-crack-full](https://www.greatescapesdirect.com/2022/07/shine-7-general-stock-icons-crack-full-product-key-free-download-for-windows/)[product-key-free-download-for-windows/](https://www.greatescapesdirect.com/2022/07/shine-7-general-stock-icons-crack-full-product-key-free-download-for-windows/)

<https://aapanobadi.com/2022/07/04/simple-port-tester-crack-serial-number-full-torrent/> <http://exouspa.yolasite.com/resources/Local-Cloud--Crack--X64-Latest.pdf> <http://ethiosite.com/?p=5157>

<https://xn--80aagyardii6h.xn--p1ai/proxy-multiply-1-0-0-87-free-download-for-pc/> <https://www.careerfirst.lk/sites/default/files/webform/cv/eSoftDev.pdf>

[http://arebun.yolasite.com/resources/Lively-Wallpaper-Crack--Download-For-](http://arebun.yolasite.com/resources/Lively-Wallpaper-Crack--Download-For-Windows.pdf)[Windows.pdf](http://arebun.yolasite.com/resources/Lively-Wallpaper-Crack--Download-For-Windows.pdf)

<https://www.careerfirst.lk/sites/default/files/webform/cv/Joke-Sleuth.pdf>

<https://hradkacov.cz/wp-content/uploads/2022/07/fermanr.pdf>

<http://getpress.hu/blog/ransom-data-guard-activation-key-free-x64/> [https://italytourexperience.com/wp-](https://italytourexperience.com/wp-content/uploads/2022/07/Neo_Reverb_Crack_Free.pdf)

[content/uploads/2022/07/Neo\\_Reverb\\_Crack\\_Free.pdf](https://italytourexperience.com/wp-content/uploads/2022/07/Neo_Reverb_Crack_Free.pdf) [https://botkyrkaboxning.se/wp-](https://botkyrkaboxning.se/wp-content/uploads/2022/07/Easy_Label_Printer__Crack__Incl_Product_Key.pdf)

[content/uploads/2022/07/Easy\\_Label\\_Printer\\_\\_Crack\\_\\_Incl\\_Product\\_Key.pdf](https://botkyrkaboxning.se/wp-content/uploads/2022/07/Easy_Label_Printer__Crack__Incl_Product_Key.pdf)

[http://elkscountrygolf.com/2022/07/04/webcruiser-web-vulnerability-scanner](http://elkscountrygolf.com/2022/07/04/webcruiser-web-vulnerability-scanner-enterprise-crack-lifetime-activation-code-free/)[enterprise-crack-lifetime-activation-code-free/](http://elkscountrygolf.com/2022/07/04/webcruiser-web-vulnerability-scanner-enterprise-crack-lifetime-activation-code-free/)

<https://digi-office.eu/wp-content/uploads/2022/07/rozalili.pdf>

[https://mandarinrecruitment.com/system/files/webform/xml-to-text-converter](https://mandarinrecruitment.com/system/files/webform/xml-to-text-converter-software.pdf)[software.pdf](https://mandarinrecruitment.com/system/files/webform/xml-to-text-converter-software.pdf)

[https://mia.world/upload/files/2022/07/SEGtVZsyfX7P1VwYsHGe\\_04\\_87978a18f360abc](https://mia.world/upload/files/2022/07/SEGtVZsyfX7P1VwYsHGe_04_87978a18f360abcec2059d3a2ea4a8d3_file.pdf) [ec2059d3a2ea4a8d3\\_file.pdf](https://mia.world/upload/files/2022/07/SEGtVZsyfX7P1VwYsHGe_04_87978a18f360abcec2059d3a2ea4a8d3_file.pdf)

<https://www.tailormade-logistics.com/sites/default/files/webform/davnat32.pdf>

[https://wozyzy.com/upload/files/2022/07/Q3ScREQXTxr14nEvQZQc\\_04\\_ef756546fdd60](https://wozyzy.com/upload/files/2022/07/Q3ScREQXTxr14nEvQZQc_04_ef756546fdd60e09aa337fc7ad56e385_file.pdf) [e09aa337fc7ad56e385\\_file.pdf](https://wozyzy.com/upload/files/2022/07/Q3ScREQXTxr14nEvQZQc_04_ef756546fdd60e09aa337fc7ad56e385_file.pdf)

[https://triberhub.com/upload/files/2022/07/SfBaqXXD3KTMqfz4taya\\_04\\_ef756546fdd60](https://triberhub.com/upload/files/2022/07/SfBaqXXD3KTMqfz4taya_04_ef756546fdd60e09aa337fc7ad56e385_file.pdf) [e09aa337fc7ad56e385\\_file.pdf](https://triberhub.com/upload/files/2022/07/SfBaqXXD3KTMqfz4taya_04_ef756546fdd60e09aa337fc7ad56e385_file.pdf)

[https://fitenvitaalfriesland.nl/mytob-removal-tool-crack-with-keygen-free](https://fitenvitaalfriesland.nl/mytob-removal-tool-crack-with-keygen-free-download-3264bit-2022-new/)[download-3264bit-2022-new/](https://fitenvitaalfriesland.nl/mytob-removal-tool-crack-with-keygen-free-download-3264bit-2022-new/)